# ssPATHS: Single Sample PATHway Score (version 0.1.0)

Natalie R. Davidson, Philipp Markolin, Gunnar Rätsch Biomedical Informatics, ETH Zürich

> 2019 July

### 1 Introduction

Precision oncology requires that a single patient can be accurately and meaningfully characterized in order to tailor treatments. Using our method, ssPATHS, we are able to estimate pathway deviations for a single patient, by first learning a discriminative gene weighting from a reference cohort. In this vignette, we use TCGA gene expression data to learn a weighting on hypoxia-related genes then apply it to PDAC cancer cell lines to estimate the level of hypoxia within each sample.

#### 2 Formatting Data

First, we load the appropriate packages we will need.

```
> library("ROCR")
> library("ggplot2")
> library("ssPATHS")
```
Next, we will read in the TCGA data and format it appropriately.

> data(tcga\_expr\_df)

Let's look at the format of our data. To learn our gene weights we will need a Y column and a sample\_id column.

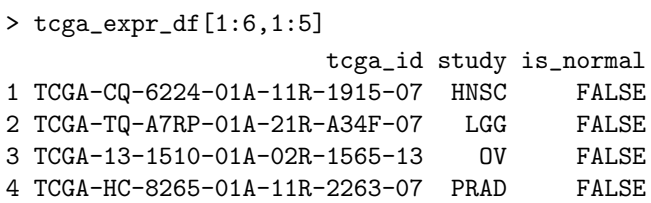

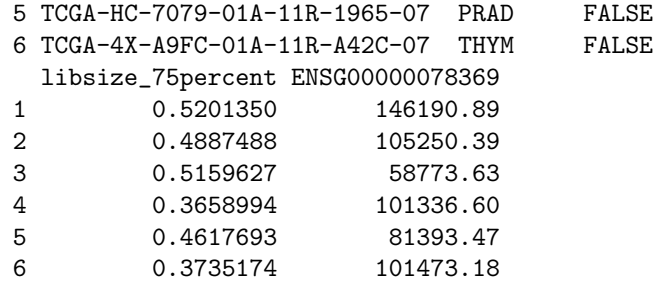

Now we will need to transform the data.frame into a SummarizedExperiment object.

```
> tcga_se <- SummarizedExperiment(t(tcga_expr_df[ , -(1:4)]),
                                 colData=tcga_expr_df[ , 2:4])
> colnames(tcga_se) <- tcga_expr_df$tcga_id
> colData(tcga_se)$sample_id <- tcga_expr_df$tcga_id
>
```
Since we are interested in hypoxia, we want to learn a weighting only on genes associated with hypoxia. In this package we have a helper function to retreive these genes, but other gene sets can be used for different pathways of interest. Gene sets can be easily fetched using the package msigdbr.

```
> hypoxia_gene_ids <- get_hypoxia_genes()
> hypoxia_gene_ids <- intersect(hypoxia_gene_ids, rownames(tcga_se))
> hypoxia_se <- tcga_se[hypoxia_gene_ids,]
```
Now we will need to identify how we want to discriminate our samples. Here, we use the assumption that normal samples are less hypoxic than tumor samples. Therefore, we will use the *is\_normal* column as our Y column. We set normal samples to 0 and tumor samples to 1. This implies that a higher score indicates a more hypoxic sample.

```
> colData(hypoxia_se)$Y <- ifelse(colData(hypoxia_se)$is_normal, 0, 1)
>
```
#### 3 Get Reference Gene Weightings

Now that our data is in the appropriate format, we can learn the weightings.

```
> res <- get_gene_weights(hypoxia_se)
> gene_weights <- res[[1]]
> sample_scores <- res[[2]]
```
Now let's see how well we did in seperating the two classes defined by Y.

```
> training_res <- get_classification_accuracy(sample_scores, positive_val=1)
> # plot the ROC curve
> plot(training_res[[4]], col="blue", ylim=c(0, 1))
> roc_text <- paste("AUC:", round(training_res$auc_roc,3))
> legend(0.1,0.8, roc_text,
       border="white",cex=1,box.col = "white")
```
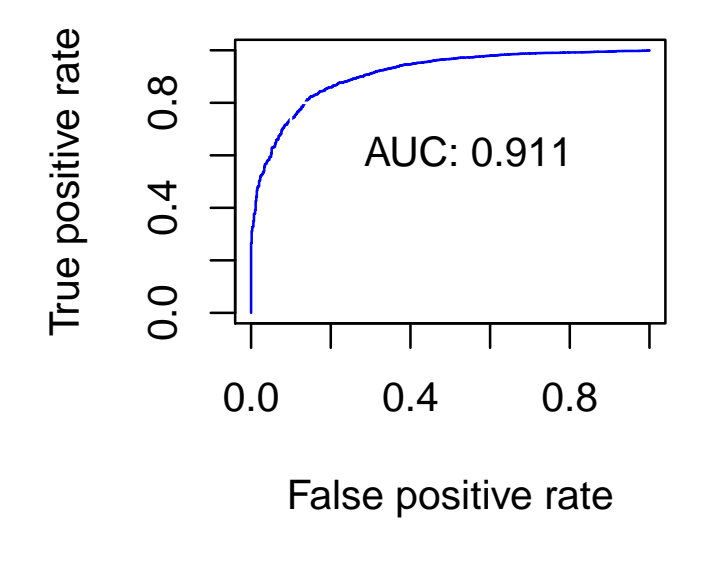

```
> # plot the PR curve
> plot(training_res[[3]], col="orange", ylim=c(0, 1))
> pr_text <- paste("AUC:", round(training_res$auc_pr,3))
> legend(0.1,0.8, pr_text,
       border="white",cex=1,box.col = "white")
```
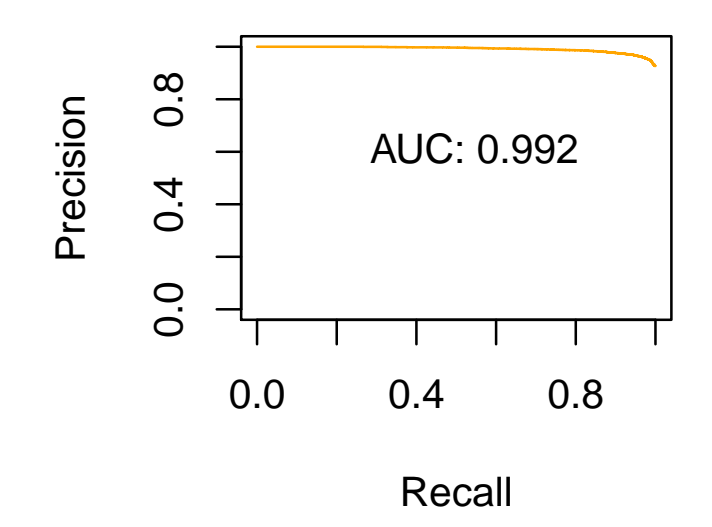

## 4 Apply Gene Weightings to New Samples

Now, using the gene weightings learned from the reference set, we can apply it to a new sample.

```
> data(new_samp_df)
> new_samp_se <- SummarizedExperiment(t(new_samp_df[ , -(1)]),
                                 colData=new_samp_df[ , 1, drop=FALSE])
> colnames(colData(new_samp_se)) <- "sample_id"
> new_score_df <- get_new_samp_score(gene_weights, new_samp_se)
> new_score_df
DataFrame with 12 rows and 2 columns
          sample_id pathway_score
        <character> <numeric>
1 exp_norm_ctrl_C -0.641768214145063
2 exp_norm_ctrl_A -0.627817000343862
3 exp_norm_ctrl_B -0.572686377106131
4 exp_norm_noHIF_C -0.522518483367756
5 exp_norm_noHIF_A -0.520416740941942
... ... ...
8 exp_norm_noHIF_B -0.359262018787037
```
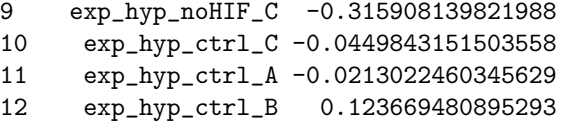

Now lets see if the derived score match our experimental expectations. Samples with hyp or norm in the sample id are cell lines that were exposed to hypoxic or normoxic conditions respectively. Samples with ctrl or noHIF were samples that were able to produce a HIF-mediated hypoxic response or not, respectively.

```
> plot_scores <- function(hif_scores){
       # format the sample IDS
       hif_scores$sample_type <- substr(hif_scores$sample_id, 1,
                                          nchar((hif_scores$sample_id))-2)
       colnames(hif_scores)[2] <- "pathway_score"
       gg <- ggplot(hif_scores, aes(x=sample_type, y=pathway_score,
                                          fill=sample_type)) +
            geom_boxplot() +
            theme(axis.text.x = element_text(angle = 90, hjust = 1)) +
            theme_bw()
            return(gg)
   }
  > gg <- plot_scores(as.data.frame(new_score_df))
  > print(gg)
−0.6
−0.4
−0.2
0.0
     exp_hyp_ctrl exp_hyp_noHIF exp_norm_ctrl exp_norm_noHIF
                   sample_type
                                              sample_type
                                              exp_hyp_ctrl
                                                exp_hyp_noHIF
                                                exp_norm_ctrl
                                              exp_norm_noHIF
```
Accordingly, we find the **hyp\_ctrl** samples have the highest pathway score. According to our labeling (tumor/hypoxic is 1 and normal/normoxic is 0), this implies that these samples are the most hypoxic. Furthermore, we see that the samples that were not able to produce a hypoxic response, even in the absence of oxygen (hyp\_noHIF) are found to have similar score to the normoxic samples.

pathway\_score